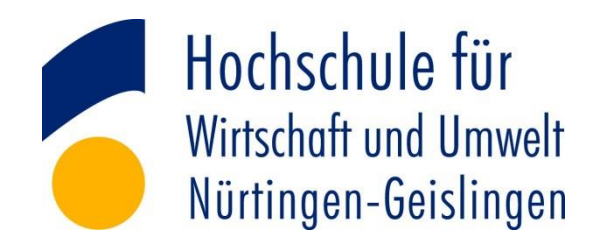

Fakultät Wirtschaft und Recht

### **Seminararbeit im 6. Studiensemester**

im Studiengang Energie- und Ressourcenmanagement

**Zeitung lesen war gestern:** 

#### **Newsletter, Newsfeeds, Blogs und Tweets zu energiewirtschaftlichen Themen**

vorgelegt von:

**Jan von Ortloff**

Matrikelnummer: 112438

vonj@hfwu.de

Ausgabedatum: März 2015

Abgabedatum: 15.04.2015

Betreuender Professor: Prof. Dr. Marc Ringel

# **Inhalt**

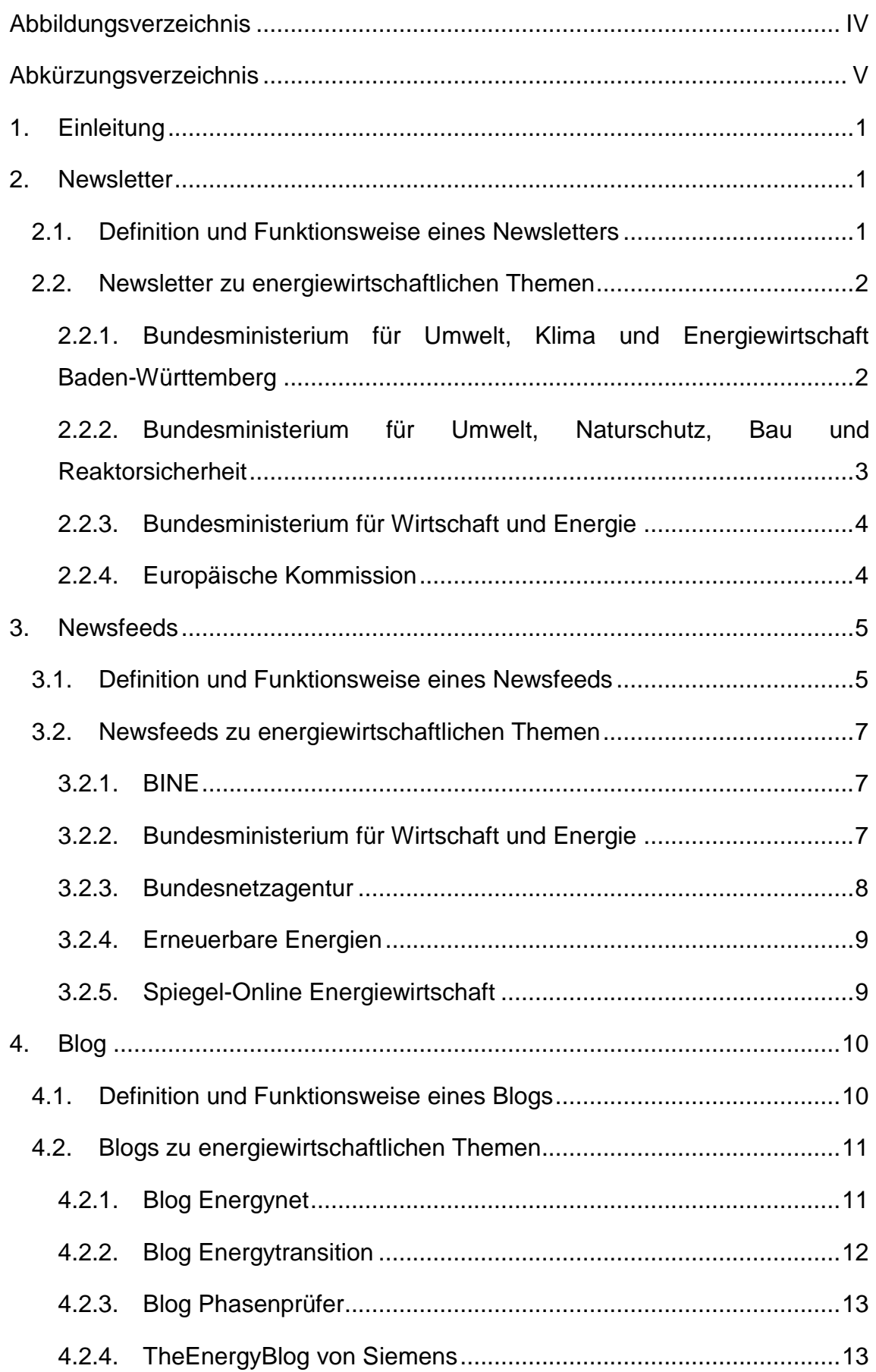

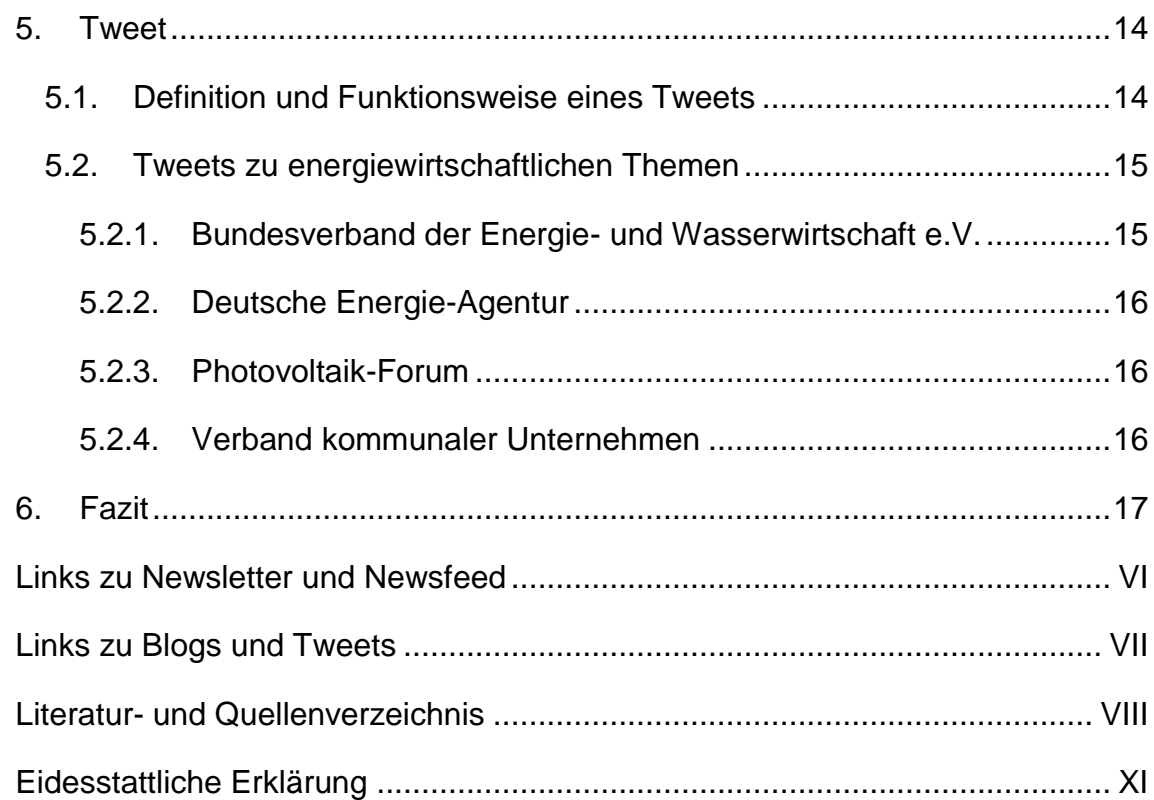

# <span id="page-3-0"></span>**Abbildungsverzeichnis**

<http://www.das-energieportal.de/startseite/rss-feed>

# <span id="page-4-0"></span>**Abkürzungsverzeichnis**

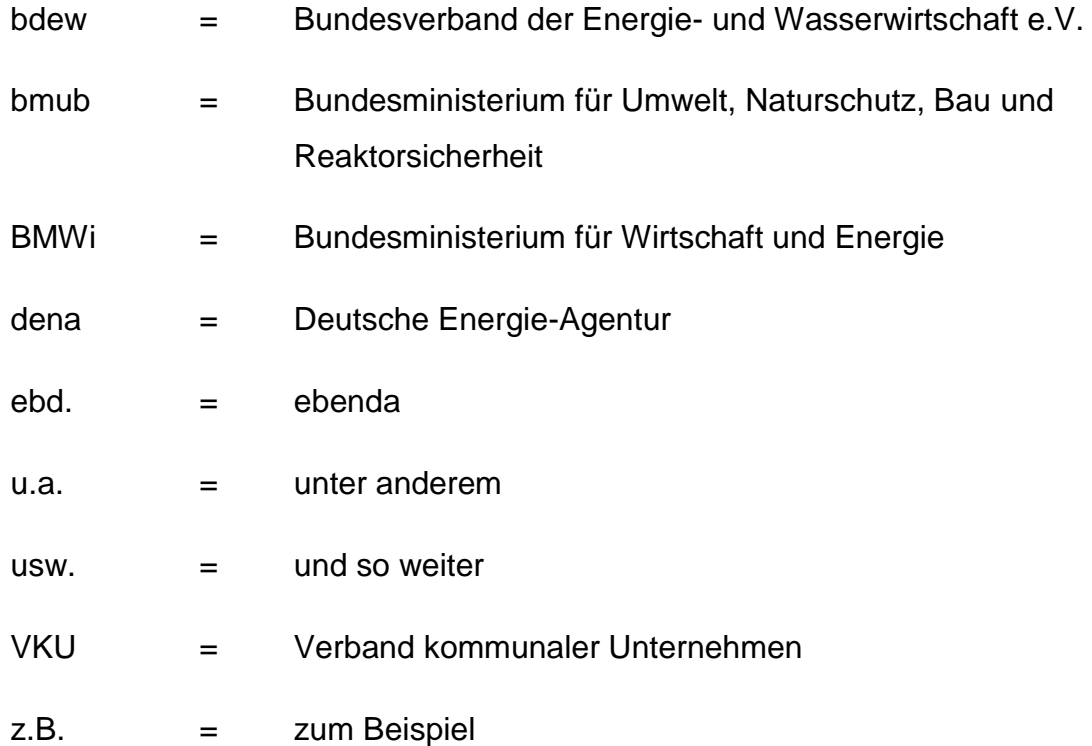

### <span id="page-5-0"></span>**1. Einleitung**

Die Energiebranche in Deutschland befindet sich in einem stetigen Wandel. Durch die Energiewende und die Aktivitäten im Bereich des Klimaschutzes ändern sich regelmäßig rechtliche Vorschriften und Normen, neue Dienstleister und Verkäufer bieten ihre Leistungen im Bereich der Energiewirtschaft an und da sich die Technik rasend schnell entwickelt, kommen stets technisch veränderte Produkte auf den Markt. Um immer auf dem aktuellen Stand der Dinge sein zu können, gibt es die Möglichkeit, mithilfe des Internets stets über aktuelle Geschehnisse informiert zu werden.

Durch Zeitungen und Zeitschriften allein ist es allerdings nur schwer möglich, sich mit allen aktuellen Themengebieten der Energiewirtschaft zu befassen. Zudem gibt es täglich so viele Neuerungen und Themen, die kaum alle in einer einzigen Zeitung erwähnt werden könnten. Die neuen Medien sind unerlässlich, um sich über Aktuelles ausführlich zu informieren. Zudem können die richtigen Methoden und die richtigen Internetseiten sehr viele Informationen preisgeben und obendrein sehr viel Zeit sparen, da oftmals mit nur einem Klick sämtliche relevanten Themen angezeigt werden.

Diese Seminararbeit dient dazu, einen Überblick über Informationsquellen zum Thema Energiewirtschaft zu geben, die aktuelle und wichtige Sachverhalte ansprechen. Es werden die Medien Newsletter, Newsfeeds, Blogs und Tweets behandelt. Jedes dieser Themengebiete wird erläutert und ihre jeweilige Funktionsweise erklärt. Anschließend werden verschiedene Webseiten, die für energiewirtschaftliche Themen relevant sind, angegeben und verlinkt, damit Sie das Angebot direkt nutzen können.

#### <span id="page-5-1"></span>**2. Newsletter**

#### <span id="page-5-2"></span>**2.1. Definition und Funktionsweise eines Newsletters**

Um an die neuesten Informationen zu einem bestimmten Fachgebiet zu gelangen, ist der Newsletter die wohl bekannteste Quelle. Es ist möglich, ihn auf vielen Internetseiten von Firmen, Privatpersonen und sonstigen Anbietern zu abonnieren. Dafür ist es notwendig, seine E-Mail-Adresse zu hinterlegen,

sowie oftmals noch den eigenen Namen und die Anschrift. Der Abonnent des Newsetters wird per E-Mail zumeist in regelmäßigen Abständen über Neuheiten, Änderungen und aktuelle Meldungen informiert. In der Regel ist ein Newsletter kostenfrei, allerdings gibt es bei bestimmten Verlagshäusern oder anderen Webseiten auch kostenpflichtige Newsletter. Der Zeitraum, in dem ein Newsletter versendet wird ist von Anbieter zu Anbieter unterschiedlich, von wenigen Tagen bis hin zu mehreren Wochen oder sogar Monaten.<sup>1</sup>

Newsletter sind in der Regel sehr informativ, da sie auch ein Produkt für Kundenbindungszwecke sind. Ein Abo kann jederzeit gekündigt werden. Newsletter von bekannten Unternehmen oder Ministerien sind in der Regel sehr informativ und die Inhalte zumeist gewissenhaft recherchiert worden.

#### <span id="page-6-0"></span>**2.2. Newsletter zu energiewirtschaftlichen Themen**

Sämtliche nachfolgend erwähnten Newsletter sind kostenlos. Es wurde darauf geachtet, dass eine Newsletter-Ausgabe mindestens einmal pro Monat erscheint und es zudem ein Archiv gibt, in dem eine große Anzahl von früher versandten Newslettern aufrufbar ist.

### <span id="page-6-1"></span>**2.2.1. Bundesministerium für Umwelt, Klima und Energiewirtschaft Baden-Württemberg**

Etwa jeden Monat erscheint der Newsletter des Bundesministeriums für Umwelt, Klima und Energiewirtschaft Baden-Württemberg.<sup>2</sup> Darin enthalten sind Themen rund um die Energiewende, Energiewirtschaft sowie den Umweltschutz. Es werden insbesondere Themen in Baden-Württemberg angesprochen.

Insgesamt sind es fünf Themenblöcke, die in jedem Newsletter behandelt werden. Zudem wird über jeweils drei oder mehr aktuelle Meldungen Bericht erstattet.<sup>3</sup> Des Weiteren sind unter den einzelnen Themengebieten noch Informationsblätter rund um die beschriebenen Themen verlinkt, um einen

<sup>1&</sup>lt;br>1 <http://www.omkt.de/newsletter-definition/>

<sup>&</sup>lt;sup>2</sup> <https://um.baden-wuerttemberg.de/de/presse-service/online-angebote/nl/newsletter-archiv/><br>3 Nel http://um.baden.wuerttemberg.de/de/newsletter.um/newsletter.um/um.peweletter.

Vgl. [http://um.baden-wuerttemberg.de/de/newsletter-um/newsletter-um/um-newsletter-315](http://um.baden-wuerttemberg.de/de/newsletter-um/newsletter-um/um-newsletter-315-dialog-zum-suedlink/) [dialog-zum-suedlink/](http://um.baden-wuerttemberg.de/de/newsletter-um/newsletter-um/um-newsletter-315-dialog-zum-suedlink/)

Gesamtüberblick zu bieten.<sup>4</sup> Wenn Sie den Newsletter abonnieren wollen, folgen Sie bitte folgendem Link:

**<https://um.baden-wuerttemberg.de/de/presse-service/online-angebote/nl/>**.

Zudem ist es möglich, die bereits erschienenen Newsletterausgaben online aufzurufen. Das Newsletterarchiv ist unter folgendem Link erreichbar: **[https://um.baden-wuerttemberg.de/de/presse-service/online](https://um.baden-wuerttemberg.de/de/presse-service/online-angebote/nl/newsletter-archiv/)[angebote/nl/newsletter-archiv/](https://um.baden-wuerttemberg.de/de/presse-service/online-angebote/nl/newsletter-archiv/)**.

### <span id="page-7-0"></span>**2.2.2. Bundesministerium für Umwelt, Naturschutz, Bau und Reaktorsicherheit**

Das Bundesministerium für Umwelt, Naturschutz, Bau und Reaktorsicherheit (bmub) bietet einen Newsletter an, welcher alle zwei Wochen versandt wird. Er beinhaltet meist fünf bis sieben Berichte zu den Themen, für die das Bundesministerium zuständig ist.<sup>5 6</sup> Unterhalb des Newsletters ist jeweils ein Kalender eingetragen, der die nächsten Veranstaltungen anzeigt, welche mit diesen Themen in Verbindung stehen.

Nachfolgender Link führt Sie zu der Website dieses Bundesministeriums, wo Sie direkt den Newsletter abonnieren können. Sie müssen nur noch das Kästchen mit "Newsletter" ankreuzen und Ihre E-Mail-Adresse eintragen: **<https://secure.bmub.bund.de/service/newsletter/>**.

Es ist auch hier möglich, die bereits erschienen Newsletter der letzten Jahre aus dem Archiv zu betrachten. Wenn Sie dies wollen, folgen Sie bitte diesem Link und scrollen auf der Webseite nach unten. Dort können Sie die jeweilige Ausgabe auswählen, die Sie anschauen wollen:

**<http://www.bmub.bund.de/service/newsletter/aktueller-bmub-newsletter/>**.

<sup>&</sup>lt;sup>4</sup>Vgl[.http://um.baden-wuerttemberg.de/de/presse-](http://um.baden-wuerttemberg.de/de/presse-service/presse/pressemitteilung/pid/umfassendes-beteiligungsverfahren-zur-stromtrasse-suedlink-angestossen/)

[service/presse/pressemitteilung/pid/umfassendes-beteiligungsverfahren-zur-stromtrasse](http://um.baden-wuerttemberg.de/de/presse-service/presse/pressemitteilung/pid/umfassendes-beteiligungsverfahren-zur-stromtrasse-suedlink-angestossen/)[suedlink-angestossen/](http://um.baden-wuerttemberg.de/de/presse-service/presse/pressemitteilung/pid/umfassendes-beteiligungsverfahren-zur-stromtrasse-suedlink-angestossen/)

<sup>5</sup> vgl. [http://www.bmub.bund.de/newsletter/de/bmub-newsletter/newsletter-0615/?no\\_cache=1](http://www.bmub.bund.de/newsletter/de/bmub-newsletter/newsletter-0615/?no_cache=1)

<sup>&</sup>lt;sup>6</sup> vgl. [http://www.bmub.bund.de/newsletter/de/bmub-newsletter/newsletter-0215/?no\\_cache=1](http://www.bmub.bund.de/newsletter/de/bmub-newsletter/newsletter-0215/?no_cache=1)

#### **2.2.3. Bundesministerium für Wirtschaft und Energie**

<span id="page-8-0"></span>Das Bundesministerium für Wirtschaft und Energie (BMWi) bietet einen Newsletter an, der von aktuellen Themen zur Energiewende berichtet.<sup>7</sup> Es werden alle relevanten Bereiche beleuchtet, unter anderem Energiethemen wie Erzeugung und Energieeffizienz, Forschung und Entwicklung, Förderung, Politik und Netzausbau. Die Themen wechseln bei jeder Ausgabe, nur die Rubriken "Zitat der Woche" und "Pressestimmen" sind in jeder Ausgabe enthalten.<sup>89</sup>

Der Newsletter beschäftigt sich mit allgemeinen Fragen zur Energiewende und Lösungsansätzen zur Umsetzung dieser. Es werden allgemeine Ziele der Politik erläutert, Tipps zu Energieeinsparmöglichkeiten für Privatpersonen gegeben, sowie aktuelle Themen der letzten zwei Wochen aufgegriffen. Außerdem gibt es oftmals einen Ausblick zu bevorstehenden Ereignissen, die mit dem Thema Energie in Verbindung stehen. Mit diesem Newsletter wird ein solides Basiswissen zu aktuellen Themen vermittelt.

Der Newsletter erscheint in der Regel 14-tägig. Er besteht aus etwa zehn Artikeln, die jeweils ein bis zwei Seiten Text beinhalten und über einen separaten Link erreichbar sind.

Unter nachfolgendem Link können Sie den Newsletter direkt abonnieren: **[http://www.bmwi-energiewende.de/EWD/Navigation/](http://www.bmwi-energiewende.de/EWD/Navigation/DE/Service/Newsletter/newsletter_anmelden.html) [DE/Service/Newsletter/newsletter\\_anmelden.html](http://www.bmwi-energiewende.de/EWD/Navigation/DE/Service/Newsletter/newsletter_anmelden.html)**.

Zudem können sämtliche bereits erschienenen Newsletter-Ausgaben aufgerufen werden:

**<http://www.bmwi.de/DE/Mediathek/energiewende-direkt.html>**.

#### **2.2.4. Europäische Kommission**

<span id="page-8-1"></span>Die Europäische Kommission bietet in Ihrem Direktorat der Energie<sup>10</sup> einen Newsletter an, der monatlich erscheint. Das Direktorat hat die Aufgabe, eine

<sup>&</sup>lt;sup>7</sup>[http://www.bmwi-](http://www.bmwi-energiewende.de/EWD/Navigation/DE/Service/Newsletter/newsletter_anmelden.html)

[energiewende.de/EWD/Navigation/DE/Service/Newsletter/newsletter\\_anmelden.html](http://www.bmwi-energiewende.de/EWD/Navigation/DE/Service/Newsletter/newsletter_anmelden.html)

<sup>8</sup> vgl. [http://www.bmwi-energiewende.de/EWD/Redaktion/Newsletter/2015/4/newsletter\\_2015-](http://www.bmwi-energiewende.de/EWD/Redaktion/Newsletter/2015/4/newsletter_2015-04.html) [04.html](http://www.bmwi-energiewende.de/EWD/Redaktion/Newsletter/2015/4/newsletter_2015-04.html)

<sup>9</sup> vgl. [http://www.bmwi-energiewende.de/EWD/Redaktion/Newsletter/2015/3/newsletter\\_2015-](http://www.bmwi-energiewende.de/EWD/Redaktion/Newsletter/2015/3/newsletter_2015-03.html) [03.html](http://www.bmwi-energiewende.de/EWD/Redaktion/Newsletter/2015/3/newsletter_2015-03.html)

vgl.<https://ec.europa.eu/energy/en/about-us>

Europäische Energiepolitik festzulegen und unter der politischen Führung der Europäischen Kommission zu implementieren.<sup>11</sup>

Dieser Newsletter wird in englischer Sprache verfasst und beinhaltet sehr viele aktuelle energiepolitische Themen in Europa. Zumeist werden etwa zehn Themen angesprochen, zu denen jeweils ein separater Link angegeben ist, um ausführlicher über das Thema informiert werden zu können.<sup>12 13</sup>

Ein Basiswissen und gute Englischkenntnisse sind für diesen Newsletter sehr zu empfehlen.

Um den Newsletter der Europäischen Kommission zum Themenbereich Energie abonnieren zu können, müssen Sie sich zuerst auf deren Website registrieren. Das ist unter folgendem Link möglich:

**[https://ec.europa.eu/coreservices/mailing/index.cfm?controller=register&a](https://ec.europa.eu/coreservices/mailing/index.cfm?controller=register&action=index) [ction=index](https://ec.europa.eu/coreservices/mailing/index.cfm?controller=register&action=index)**.

Anschließend müssen Sie nur noch Ihre E-Mail-Adresse und Ihr Passwort auf folgender Seite eintragen:

**[https://ec.europa.eu/coreservices/mailing/index.cfm?controller=login&acti](https://ec.europa.eu/coreservices/mailing/index.cfm?controller=login&action=index&serviceid=11417&CFID=370979&CFTOKEN=93711080&jsessionid=157edb994a5458365ff764b4d696c4935825TR) [on=index&serviceid=11417&CFID=370979&CFTOKEN=93711080&jsessioni](https://ec.europa.eu/coreservices/mailing/index.cfm?controller=login&action=index&serviceid=11417&CFID=370979&CFTOKEN=93711080&jsessionid=157edb994a5458365ff764b4d696c4935825TR) [d=157edb994a5458365ff764b4d696c4935825TR](https://ec.europa.eu/coreservices/mailing/index.cfm?controller=login&action=index&serviceid=11417&CFID=370979&CFTOKEN=93711080&jsessionid=157edb994a5458365ff764b4d696c4935825TR)**.

Außerdem können Sie auf die Newsletter der letzten vierzehn Monate im Newsletterarchiv zugreifen. Folgender Link führt Sie direkt dorthin: **<https://ec.europa.eu/energy/node/1234>**.

### <span id="page-9-0"></span>**3. Newsfeeds**

### <span id="page-9-1"></span>**3.1. Definition und Funktionsweise eines Newsfeeds**

Wörtlich übersetzt bedeutet "Newsfeed" füttern mit Nachrichten. Ein Newsfeed ist eine mögliche Variante, um zu einem bestimmten Thema auf einer Website stets auf dem aktuellen Stand der Dinge sein zu können. Jedes Mal wenn zu diesem Thema ein neuer Artikel erscheint, wird der Abonnent des Newsfeeds umgehend darüber informiert, bzw. es ist ein neuer Artikel in seinem Newsfeed-

l <sup>11</sup> vgl.<https://ec.europa.eu/energy/en/about-us>

<sup>&</sup>lt;sup>12</sup> vgl. [https://ec.europa.eu/energy/en/energy\\_newsletter/newsletter-february-2015-3rd-version](https://ec.europa.eu/energy/en/energy_newsletter/newsletter-february-2015-3rd-version)

<sup>&</sup>lt;sup>13</sup> vgl. [https://ec.europa.eu/energy/en/energy\\_newsletter/newsletter-march-2015](https://ec.europa.eu/energy/en/energy_newsletter/newsletter-march-2015)

Abo erschienen. <sup>14</sup> Dies kann sehr viel Zeit sparen, da auf einem Blick sämtliche Artikel zu dem gewünschten Themengebiet betrachten werden können. Zudem ist es möglich, eine Vielzahl von in der Vergangenheit liegenden Artikeln zu lesen, wodurch sich ein solider Gesamtüberblick über den Themenbereich ergibt. <sup>15</sup> Newsfeeds können über verschiedene technische Gerätschaften empfangen und gelesen werden.

Es ist möglich einen Newsfeed direkt über den Web-Browser zu abonnieren, sodass sämtliche Artikel dazu im Browser aufrufbar sind. Des Weiteren ist es möglich, ihn über seinen E-Mail-Account laufen zu lassen und so über neue Themen informiert zu werden.

Eine andere Möglichkeit ist, den Newsfeed mithilfe eines Widgets<sup>16</sup> oder per RSS-Reader direkt auf seinen PC oder Laptop zu empfangen. Dies ist von Vorteil, da somit Informationen auch ohne Internet-Browser erhalten werden können. Auch auf Handys, Smartphones und PDAs<sup>17</sup> sind Newsfeeds mithilfe von Apps empfangbar.<sup>18</sup> Auch über Internet-Portale, z.B. Google oder Yahoo, können Newsfeeds abonniert und empfangen werden.

Um einen Newsfeed empfangen zu können, muss die Website geöffnet werden, auf der ein Newsfeed zu einem speziellen Thema abonniert werden soll. Nicht auf jeder Website ist es möglich, solch einen zu abonnieren und auch nicht zu jedem Thema. Meistens ist auf der Startseite oder auf der Seite mit einem Artikel zum gewünschten Thema ganz unten einen Link mit der Kennzeichnung "RSS", "Newsfeed" oder "RSS-Reader" zu finden. Oftmals sind Newsfeeds auch mit folgender oder ähnlicher Grafik gekennzeichnet:

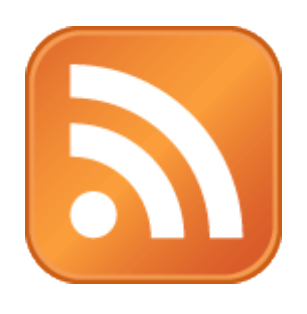

<sup>14</sup> <http://www.spiegel.de/dienste/a-634260.html>

<sup>15</sup> <http://www.was-ist-rss.de/>

<sup>16</sup>Widget: PC-Programm mit grafischem Fenster; vgl.:

<http://www.itwissen.info/definition/lexikon/Widget-widget.html>

<sup>17</sup> PDA: elektronisches Notizbuch mit Stift

<sup>18</sup> <http://www.spiegel.de/dienste/a-634260.html>

Es wird eine Übersicht der verschiedenen Themen angezeigt, zu denen ein Newsfeed abonniert werden kann. Nach dem Auswählen wird gefragt, über welchen der bereits oben erwähnten Kanäle der Newsfeed abonniert werden soll. Über ein Auswahlfeld können sämtliche Artikel zu dem ausgewählten Thema gelesen werden.

#### <span id="page-11-0"></span>**3.2. Newsfeeds zu energiewirtschaftlichen Themen**

Nachfolgende Newsfeeds erscheinen in der Regel mehrmals wöchentlich. Es wurde darauf geachtet, dass insbesondere aktuelle Themen und Ereignisse in den Artikeln angesprochen werden, damit es möglich ist, stets auf dem neuesten Wissensstand bezüglich energiewirtschaftlichen Themen zu sein.

#### **3.2.1. BINE**

<span id="page-11-1"></span>Der BINE Informationsdienst wird durch das Bundesministerium für Wirtschaft und Energie gefördert und berichtet in ihren Newsfeeds über die Forschung im Energiebereich und den damit zusammenhängenden Neuerungen auf dem Energiemarkt.<sup>19</sup>

Zwei- bis dreimal wöchentlich veröffentlicht der BINE einen Newsfeed, der sehr viele Neuerungen im Energiebereich beinhaltet. Ein Feed ist zumeist eine bis drei DIN-A-4-Seiten lang und sehr informativ. Der BINE untersteht keinen Interessen von Verbänden oder Vereinen und dient somit als unabhängige Informationsplattform für Dritte.

Der folgende Link ermöglicht es Ihnen, den Newsfeed direkt zu abonnieren: **<http://www.bine.info/newsuebersicht/news-abonnieren/news-per-rss-feed/>**.

#### **3.2.2. Bundesministerium für Wirtschaft und Energie**

<span id="page-11-2"></span>Das Bundesministerium für Wirtschaft und Energie (BMWi) bietet neben einem Newsletter (siehe Punkt 2.2.3) auch Newsfeeds zu unterschiedlichen Themengebieten an, selbstverständlich auch zu energiewirtschaftlichen Angelegenheiten. Unter folgendem Link können Sie direkt den Newsfeed mittels RSS abonnieren:

**<http://www.bmwi.de/DE/Service/RSS/rss-energie.xml>**.

l <sup>19</sup> [vgl. http://www.bine.info/bine-informationsdienst/bine-informationsdienst-im-profil/](file:///C:/Jan/Studium/ERM/5.%20Semester/Projekt%20und%20Seminar/vgl.%20http:/www.bine.info/bine-informationsdienst/bine-informationsdienst-im-profil/)

Etwa alle zwei Tage wird ein Newsfeed veröffentlicht. Angesprochen werden sämtliche Themen im Bereich der Energiewirtschaft und Umwelt, insbesondere die Energiewende mit ihren Themenbereichen, wie Netzausbau und Regenerative Energien, werden behandelt.<sup>20</sup>

Die einzelnen Feeds sind meistens kaum länger als eine DIN-A4-Seite. Oftmals werden auch allgemeine Themen für den Haushalt angesprochen, die den Themenbereich Energie beinhalten.

#### **3.2.3. Bundesnetzagentur**

<span id="page-12-0"></span>Die Bundesnetzagentur ist für einen regulierten Wettbewerb im Bereich der Strom-, Gas- und Telekommunikationsnetze in Deutschland verantwortlich.<sup>21</sup> Sie bietet einen Newsfeed zu energiepolitischen Themen in der Bundesrepublik an. Diese werden veröffentlicht, sobald eine Gesetzesänderung im Bereich des Energiesektors stattfindet oder in naher Zukunft stattfinden wird. Er beinhaltet fast ausschließlich Themen rund um die gesetzlichen Vorschriften im Bundesgebiet.<sup>22</sup> Die Regelmäßigkeit der Newsfeeds ist darum bei dieser Seite sehr unterschiedlich.

Des Weiteren ist zum Verständnis der Feeds ein gewisses Grundwissen im Energiebereich erforderlich. Unter den einzelnen Feeds, die zumeist nur wenige DIN-A-4-Seiten lang sind, werden in der Regel sämtliche Gesetzesvorschriften verlinkt, die im Bericht angesprochen wurden. Es ist somit möglich, mittels weniger Mausklicks sehr viele rechtliche Aspekte im Bereich der Energie kennenzulernen.

Generell lässt sich sagen, dass dieser Newsfeed für Einsteiger in das Gebiet der Energiewirtschaft eher weniger geeignet ist. Falls jedoch aktuelle Gesetzesänderungen benötigt werden, dann bietet dieser Feed eine gute Übersicht über die Neuerungen im Energiebereich.

l <sup>20</sup> <http://www.bmwi.de/DE/Presse/pressemitteilungen,did=698618.html>  $21\overline{vgl}$ .

[http://www.bundesnetzagentur.de/cln\\_1411/DE/Allgemeines/DieBundesnetzagentur/diebundes](http://www.bundesnetzagentur.de/cln_1411/DE/Allgemeines/DieBundesnetzagentur/diebundesnetzagentur-node.html;jsessionid=EC786F07BC1094D80EF0B46286992FA7) [netzagentur-node.html;jsessionid=EC786F07BC1094D80EF0B46286992FA7](http://www.bundesnetzagentur.de/cln_1411/DE/Allgemeines/DieBundesnetzagentur/diebundesnetzagentur-node.html;jsessionid=EC786F07BC1094D80EF0B46286992FA7)  $^{22}$ vgl.

[http://www.bundesnetzagentur.de/DE/Sachgebiete/ElektrizitaetundGas/Unternehmen\\_Institutio](http://www.bundesnetzagentur.de/DE/Sachgebiete/ElektrizitaetundGas/Unternehmen_Institutionen/Netzentgelte/Strom/Erloesobergrenzen/erloesobergrenzen.html) [nen/Netzentgelte/Strom/Erloesobergrenzen/erloesobergrenzen.html](http://www.bundesnetzagentur.de/DE/Sachgebiete/ElektrizitaetundGas/Unternehmen_Institutionen/Netzentgelte/Strom/Erloesobergrenzen/erloesobergrenzen.html) und [http://www.bundesnetzagentur.de/DE/Sachgebiete/ElektrizitaetundGas/Unternehmen\\_Institutio](http://www.bundesnetzagentur.de/DE/Sachgebiete/ElektrizitaetundGas/Unternehmen_Institutio%20nen/ErneuerbareEnergien/Photovoltaik/DatenMeldgn_EEG-VergSaetze/DatenMeldgn_EEG_VergSaetze.html)  [nen/ErneuerbareEnergien/Photovoltaik/DatenMeldgn\\_EEG-](http://www.bundesnetzagentur.de/DE/Sachgebiete/ElektrizitaetundGas/Unternehmen_Institutio%20nen/ErneuerbareEnergien/Photovoltaik/DatenMeldgn_EEG-VergSaetze/DatenMeldgn_EEG_VergSaetze.html)[VergSaetze/DatenMeldgn\\_EEG\\_VergSaetze.html](http://www.bundesnetzagentur.de/DE/Sachgebiete/ElektrizitaetundGas/Unternehmen_Institutio%20nen/ErneuerbareEnergien/Photovoltaik/DatenMeldgn_EEG-VergSaetze/DatenMeldgn_EEG_VergSaetze.html) 

Unter folgendem Link ist es möglich, den Newsfeed der Bundesnetzagentur zu abonnieren:

**[http://www.bundesnetzagentur.de/cln\\_1422/SiteGlobals/Functions/RSSFe](http://www.bundesnetzagentur.de/cln_1422/SiteGlobals/Functions/RSSFeed/DE/RSSNewsfeed/RSSNewsfeed_Aktuelles.xml?nn=265324) [ed/DE/RSSNewsfeed/RSSNewsfeed\\_Aktuelles.xml?nn=265324](http://www.bundesnetzagentur.de/cln_1422/SiteGlobals/Functions/RSSFeed/DE/RSSNewsfeed/RSSNewsfeed_Aktuelles.xml?nn=265324)**.

#### **3.2.4. Erneuerbare Energien**

<span id="page-13-0"></span>Erneuerbare Energien ist ein Magazin mit einer Auflage von etwa 15.000 Exemplaren, welches monatlich erscheint. <sup>23</sup> Es greift fast ausschließlich Themen über erneuerbare Energien und den Netzausbau, sowie politische Meinungen und Zukunftsaussichten auf.

Auf der Internetseite werden meist an jedem Werktag sehr interessante Artikel veröffentlicht, welche einen guten Überblick zu aktuellen Geschehnissen bieten und sich kritisch mit diesen Themen auseinandersetzen. Sowohl Potenziale wie Probleme werden beleuchtet und erläutert. Allerdings werden tagesaktuelle Themen eher selten erwähnt, die Feeds dienen eher der allgemeinen Übersicht über die bereits erwähnten Themenbereiche.<sup>24</sup> Die einzelnen Newsfeeds sind in etwa eine DIN-A-4-Seite lang, sodass sie auch innerhalb weniger Minuten zu lesen sind.

Unter unten stehendem Link wird erklärt, wie ein Newsfeed zu dieser Seite abonniert werden kann:

**<http://www.erneuerbareenergien.de/rss/158/450/>**.

#### **3.2.5. Spiegel-Online Energiewirtschaft**

<span id="page-13-1"></span>Spiegel-Online bietet ebenfalls einen Newsfeed über energiewirtschaftliche Themen an. Es werden zumeist keine fachspezifischen Artikel veröffentlicht, die viel Fachwissen erfordern, allerdings bietet dieser Feed einen guten Überblick über aktuelle Themen in fast allen Bereichen der Energiewirtschaft.

In der Regel erscheint alle paar Tage ein Newsfeed zum Thema Energie. Hierbei werden politische Themenbereiche aufgegriffen, sowie Themen über

<sup>&</sup>lt;sup>23</sup> <http://schluetersche.de/erneuerbare-energien-das-magazin/150/1378/37912/>

<sup>&</sup>lt;sup>24</sup> <http://www.erneuerbareenergien.de/rss/158/450/>

fossile und erneuerbare Energieerzeugungsanlagen behandelt.<sup>25</sup> Falls ein aktuelles Ereignis im Bereich der Energiewirtschaft oder -politik stattgefunden hat, wird in der Regel auf dieser Website zeitnah darüber berichtet. Ein Feed ist in wenigen Minuten zu lesen und somit ideal als Übersicht zu aktuellen Energiethemen geeignet.

Unter folgendem Link können Sie den Newsfeed von Spiegel-Online zum Themenbereich Energiewirtschaft direkt abonnieren:

**<http://www.spiegel.de/thema/energiewirtschaft/index.rss>**.

### <span id="page-14-0"></span>**4. Blog**

### <span id="page-14-1"></span>**4.1. Definition und Funktionsweise eines Blogs**

Ein Blog oder Weblog ist eine Art Tagebuch, welches im Internet veröffentlicht wird.<sup>26</sup> In der Regel wird er von einer oder mehreren Privatpersonen, genannt Blogger, geschrieben. Blogs gibt es zu allen möglichen Themenbereichen.

Diese können unter anderem separate Links zu verwandten Themen, sowie Videoausschnitte, Bilder und Zitate Dritter enthalten und gegebenenfalls eine Diskussionsplattform bieten, wo sich die Blog-User<sup>27</sup> untereinander austauschen können.<sup>28</sup>

Ein Blog zeichnet sich durch seine Aktualität sowie seine chronologische Ordnung aus. Es ist also möglich, sämtliche Blogeinträge der letzten Monate und Jahre zurückzuverfolgen. Falls ein Blogeintrag geändert wurde, wird dies mit einem Hinweis und dem Änderungsdatum gekennzeichnet.

Grundsätzlich sind Blogs nur über einen Internet-Browser aufrufbar. Mittels der bereits unter Punkt 3.1 erwähnten RSS-Funktion kann ein Blog auch abonniert werden.<sup>29</sup> Zudem ist es möglich, zu jedem Blog-Eintrag Kommentare zu schreiben, auf welche Dritte und der Blogger selbst antworten können.

l <sup>25</sup> Vgl. [http://www.spiegel.de/wissenschaft/technik/akw-emsland-wegen-zwischenfall-vom-netz](http://www.spiegel.de/wissenschaft/technik/akw-emsland-wegen-zwischenfall-vom-netz-genommen-a-1027053.html#ref=rss)[genommen-a-1027053.html#ref=rss](http://www.spiegel.de/wissenschaft/technik/akw-emsland-wegen-zwischenfall-vom-netz-genommen-a-1027053.html#ref=rss)

<sup>26</sup> <http://wirtschaftslexikon.gabler.de/Archiv/80687/blog-v11.html>

<sup>&</sup>lt;sup>27</sup> User: Benutzer (engl.)

<sup>28</sup> <http://wirtschaftslexikon.gabler.de/Archiv/80687/blog-v11.html>

<sup>29</sup> <http://www.gruenderszene.de/lexikon/begriffe/blog>

In der Theorie kann jeder Internet-Benutzer einen Blog veröffentlichen. Dadurch kann es zu falschen oder nicht korrekt recherchierten Informationen kommen, die in den Einträgen erwähnt werden. Einen Blog auf seine Seriosität zu überprüfen ist sehr schwierig, von daher ist im Umgang mit diesem Medium Vorsicht geboten. Die nachstehenden Quellen sind mit großer Sorgfalt recherchiert worden, trotzdem sind etwaige Fehler nicht auszuschließen.

#### <span id="page-15-0"></span>**4.2. Blogs zu energiewirtschaftlichen Themen**

Wie bereits unter Punkt 4.1 erwähnt, enthalten Blogeinträge oftmals die persönliche Meinung der Blogger. Die Äußerungen fundieren stellenweise nicht auf einer ausreichenden Recherche, wodurch etwaige Fehler nicht ausgeschlossen werden können. Bei den nachfolgenden Blogs wurde darauf geachtet, dass die Betreiber fachwissend und die Quellen seriös sind.

#### **4.2.1. Blog Energynet**

<span id="page-15-1"></span>Der Blog von energynet wird von Dipl.-Ing. Andreas Kühn betrieben. Die Website wurde seit dem Jahr 2000 hobbymäßig betrieben und ist seit knapp vier Jahren (Stand: 10.04.2015) zu einer professionellen Informationswebsite umgestaltet worden.<sup>30</sup> Neben dem Blog über energiewirtschaftliche Themen, enthält die sehr übersichtlich gestaltete Website noch weitere Informationen zum Themengebiet Energie. Es werden u.a. Podcasts angeboten, also eine Art Radiointerview, die mit anderen Bloggern zum Themenbereich Energie aufgezeichnet werden.<sup>31</sup> Diese Podcasts werden in der Regel alle vierzehn Tage veröffentlicht.<sup>32</sup> Die Dauer der Podcasts ist unterschiedlich, von fünf Minuten bis hin zu einer Dreiviertelstunde.

Dipl.-Ing. Kühn schreibt insbesondere über die Themenbereiche Energieeffizienz, Energiewende und Erneuerbare Energien in seinem Blog. Diese Themen betrachtet er zumeist innerhalb Deutschlands, doch auch über die nationalen Grenzen hinaus. Er bringt in jedes Thema seine eigene Meinung mit ein, welche im Allgemeinen pro Energiewende eingestellt ist. Das sollte

<sup>30</sup> <http://www.energynet.de/eine-seite/>

<sup>31</sup> <http://www.duden.de/rechtschreibung/Podcast>

<sup>32</sup> <http://www.energynet.de/podcast-2/>

beim Lesen seiner Blogeinträge im Hinterkopf behalten werden. Er baut zudem neue Denkanstöße in seine Blogs ein, hinterfragt Vorgehensweisen und spricht potenzielle Änderungsmöglichkeiten an.<sup>33</sup>

Etwa zwei bis drei Mal pro Woche veröffentlicht er neue Blogeinträge, oftmals aufgrund einer neuen rechtlichen Vorschrift oder sonstigen aktuellen Begebenheit. Der Blog bietet daher eine relativ gute Alternative, um aktuelle Informationen zu erhalten.

Wenn Sie diesen Link öffnen, kommen Sie direkt zum Blog von energynet: **<http://www.energynet.de/>**

#### **4.2.2. Blog Energytransition**

<span id="page-16-0"></span>Im Blog auf energytransition.de werden fast ausschließlich Themen über die Energiewende in Deutschland behandelt. Darüber hinaus werden auch andere Themen, wie Fracking oder rechtliche Vorschriftsänderungen, nicht nur in Deutschland, sondern weltweit betrachtet.<sup>34</sup>

Blogeinträge werden etwa alle drei bis vier Tage neu eingetragen. Dieser Blog ist in englischer Sprache verfasst.

Der Autor der meisten dieser Blogeinträge ist Craig Morris. Er ist US-Amerikaner und lebt seit 1992 in Deutschland. Er ist unter anderem der Autor des Buchs "Zukunftsenergien", welches im Jahr 2006 veröffentlicht wurde.<sup>36</sup> Zudem veröffentlicht er jeden Tag Artikel auf der Website der englischen Ausgabe der Zeitschrift "Erneuerbare Energien".<sup>37</sup> Die energytransition-Website selber wird von der Heinrich Böll Stiftung betrieben.<sup>38</sup>

Die einzeln aufrufbaren Blogeinträge sind zumeist mehrere DIN-A-4-Seiten lang. Die Sprache ist leicht verständlich, wodurch auch nicht-englisch versierte Personen die Blogeinträge verstehen können. Unter dem nachfolgenden Link haben Sie direkt Zugriff auf den Blog: **<http://energytransition.de/blog/>**.

<sup>&</sup>lt;sup>33</sup> Val.<http://www.energynet.de/2015/04/09/neue-wege-energiearmut/#more-14536>

<sup>34</sup> vgl.<http://energytransition.de/2015/03/french-energy-transition-law-delayed/>

<sup>35</sup> vgl.<http://energytransition.de/2015/03/fracking-debate-in-latin-america/>

<sup>36</sup> vgl.<http://energytransition.de/author/craig/>

<sup>37</sup> <http://energytransition.de/author/craig/>

<sup>38</sup> <http://energytransition.de/2012/09/about-us/>

#### **4.2.3. Blog Phasenprüfer**

<span id="page-17-0"></span>Dieser Blog beschäftigt sich mit den Themen Energiepolitik und Energiewirtschaft, insbesondere mit der Energiewende. Betrieben wird der Blog von dem freiberuflich tätigen Journalisten Jakob Schlandt, der u.a. für die Frankfurter Rundschau tätig ist, sowie Robert Werner, seinerseits ehemaliger Vorstand der Greenpeace Energy eG.<sup>39</sup>

Etwa drei bis vier Mal pro Monat wird ein neuer Blogeintrag veröffentlicht. Die Themen sind oft sehr fachlich und oftmals ohne energiewirtschaftliche Grundkenntnisse eher schwierig zu verstehen. Bei vielen Themen ist eine Fragestellung vorhanden, die sich kritisch mit energiepolitischen Themen auseinandersetzt. Unter anderem wird hinterfragt, ob es überhaupt möglich ist, die benötigte Energie in Deutschland zu 100% aus regenerativen Energieträgern zu gewinnen.<sup>40</sup> Ziele und Möglichkeiten diese zu erreichen, werden kritisch hinterfragt.

Die Blogeinträge selbst sind oft mehrere DIN-A-4-Seiten lang und enthalten viele Informationen, weshalb sie in der Regel nicht einfach so überflogen werden können. Allerdings ist gerade dadurch der Blog von phasenprüfer sehr informativ und interessant zu lesen.

Der Phasenprüfer-Blog ist über folgenden Link erreichbar: **<http://phasenpruefer.info/>**.

#### **4.2.4. TheEnergyBlog von Siemens**

<span id="page-17-1"></span>TheEnergyBlog ist ein Blog von Siemens zu allen Themen bezüglich Energie in Deutschland.<sup>41</sup> Hierbei werden aktuelle Themen aufgegriffen, insbesondere Innovationen und technische Neuerungen.<sup>42</sup> Ein sehr häufiger Themenbereich ist hierbei auch die Energiewende und die damit verbundenen Herausforderungen und Probleme.

Der Blog beinhaltet oftmals Fachbegriffe, die recherchiert werden müssen, um die Themen verstehen zu können. Zudem wird dieser Blog ausschließlich in

<sup>&</sup>lt;sup>39</sup> vgl.<http://phasenpruefer.info/wer-wir-sind/>

<sup>40</sup> <http://phasenpruefer.info/100-erneuerbare-zur-zeit-realistisches-ziel/>

<sup>41</sup> Vgl.<https://blogs.siemens.com/theenergyblog/>

<sup>&</sup>lt;sup>42</sup> Vgl.<https://blogs.siemens.com/theenergyblog/stories/23965-record-breaking-power-plant>

englischer Sprache veröffentlicht. Unter folgendem Link kann der Blog direkt aufgerufen werden:

**<https://blogs.siemens.com/theenergyblog/main?listIdx=1>** .

Natürlich werden auch Produkte von Siemens selbst in einigen Blogeinträgen vorgestellt, allerdings findet dies nur am Rande statt. Zudem handelt es sich zumeist um neue Produkte, welche oftmals interessante Neuerungen mit sich bringen. Zudem ist Siemens eine bekannte deutsche Marke, weshalb die Blogeinträge sehr wahrscheinlich mit großer Sorgfalt recherchiert und fachmännisch entworfen wurden.

### <span id="page-18-0"></span>**5. Tweet**

#### <span id="page-18-1"></span>**5.1. Definition und Funktionsweise eines Tweets**

Ein Tweet bedeutet aus dem Englischen übersetzt "zwitschern" und bezieht sich ausschließlich auf das Soziale Netzwerk Twitter, welches seit dem Jahr 2006 existiert.<sup>43 44</sup> Auf dieser Internetseite können Kurznachrichten veröffentlicht werden, welche von allen Benutzern dieser Seite gesehen werden können und eine maximale Zeichenanzahl von 140 Zeichen besitzen dürfen. 45 Wegen der begrenzten Zeichenanzahl werden diese Tweets auch als Microblogging bezeichnet, also eine Kurzform des bereits unter Punkt 4.1 erwähnten [Blogeintrags.](#page-14-1) Ein weiteres gemeinsames Merkmal mit dem Blog ist die chronologische Ordnung der Tweets. Somit ist es möglich Tweets zu lesen, die bereits vor Wochen, Monaten oder Jahren veröffentlicht worden sind.<sup>46</sup>

Über Twitter können die Artikel eines Benutzers abonniert werden, bzw. es ist möglich, Twitter-Usern zu "folgen". Wenn diese einen Tweet veröffentlichen, dann ist dieser sofort auf der eigenen Twitter-Seite zu sehen. Tweets sind eine gute Möglichkeit, um bei sehr aktuellen Themen stets auf dem neuesten Stand zu sein. Die Tiefe des Informationsgehalts ist auf Grund der begrenzten Zeichenanzahl jedoch nicht sehr hoch. Tweets dienen eher als Hinweis auf aktuelle Geschehnisse in einem bestimmten Themenbereich.

<sup>&</sup>lt;sup>43</sup> vgl. <u>http://www.duden.de/rechtschreibung</u>/Tweet

<sup>44</sup> <http://www.gruenderszene.de/lexikon/begriffe/tweet>

<sup>45</sup> <http://www.gruenderszene.de/lexikon/begriffe/twitter>

<sup>46</sup> <http://www.gruenderszene.de/lexikon/begriffe/tweet>

Tweets sind zudem meistens auch auf den offiziellen Webseiten zu lesen. Es ist somit nicht zwangsläufig notwendig, einen Twitter-Acount zu besitzen, um Tweets lesen zu können. Allerdings fehlt die aktuelle Komponente, da es nicht möglich ist über neue Tweets direkt informiert zu werden, wenn ein Zugang zu diesem Sozialen Netzwerk nicht vorhanden ist.

Viele Unternehmen, Verbände oder Vereine benutzen Twitter als eine Plattform für Ihre Öffentlichkeitsarbeit. Die Seriosität ist daher bei den richtigen Twitter-Abos nahezu jederzeit gegeben. Zudem ist Twitter über einen Internet-Browser, Smartphones oder Widgets aufrufbar und somit in beinahe allen Situationen erreichbar.

#### <span id="page-19-0"></span>**5.2. Tweets zu energiewirtschaftlichen Themen**

Die meisten größeren Unternehmen, Vereine und Verbände besitzen einen Twitter-Account, über den sie über Neuigkeiten berichten. Die nachfolgenden Tweet-Adressen sind nur eine kleine Auswahl, doch sind sie ein wichtiges Instrument für die Aktualität im Energiebereich.

#### **5.2.1. Bundesverband der Energie- und Wasserwirtschaft e.V.**

<span id="page-19-1"></span>Der Bundesverband der Energie- und Wasserwirtschaft e.V. (bdew) ist ein Interessenverband, welcher etwa 1800 Unternehmen in Deutschland vertritt.<sup>47</sup>

Mehrmals in der Woche wird ein Tweet geschrieben bezüglich den Themen Elektrizität, Energiewende, Gas- und Wasserversorgung, sowie Netze. Die Themen sind sehr aktuell und fast immer sind weitere Links zu den angesprochenen Themen in den Tweets angegeben.<sup>48 49</sup>

Die Tweets beinhalten oftmals den Bundesverband selbst, bzw. seine Taten und Vorhaben in der Zukunft. Da es sich hier um einen Interessenverband handelt, ist ebenso etwas Vorsicht geboten mit den Aussagen des bdew, da sie natürlich die Interessen ihrer Unternehmen vertreten.

<sup>&</sup>lt;sup>47</sup> [https://twitter.com/bdew\\_ev](https://twitter.com/bdew_ev)

<sup>48</sup> vgl. [https://twitter.com/bdew\\_ev/status/567287633119039488](https://twitter.com/bdew_ev/status/567287633119039488)

<sup>&</sup>lt;sup>49</sup> vgl. [https://twitter.com/bdew\\_ev/status/586451369357283328](https://twitter.com/bdew_ev/status/586451369357283328)

Unter folgendem Link können Sie direkt den Tweet des bdew abonnieren, in dem Sie direkt rechts auf den Button "folgen" klicken: **[https://twitter.com/bdew\\_ev](https://twitter.com/bdew_ev)**.

#### **5.2.2. Deutsche Energie-Agentur**

<span id="page-20-0"></span>Die Deutsche Energie-Agentur (dena) bietet einen Service über Twitter an, der insbesondere die Themen Erneuerbare Energien, Effizienz und Energiesysteme anspricht. Auch hier sind in nahezu jedem Tweet separate Links zu diesen Themengebieten angegeben.<sup>50</sup>

Die dena finanziert ihre Projekte mit öffentlichen und privaten Partnern. Dadurch wird sie auch zu einem Interessenverband, der die Interessen ihrer Partner durchsetzen will. Zu ihren Partnern zählt u.a. die Bundesrepublik Deutschland selbst, sowie die kfw-Bank.<sup>51</sup>

Unter folgendem Link können Sie den Tweets der Deutschen Energie-Agentur folgen: **[https://twitter.com/dena\\_news](https://twitter.com/dena_news)**.

#### **5.2.3. Photovoltaik-Forum**

<span id="page-20-1"></span>Das Photovoltaik-Forum bietet einen Informationsservice bei Twitter an. Mehrmals täglich werden Tweets zu aktuellen Geschehnissen im Bereich der Energiewirtschaft veröffentlicht, insbesondere auf dem Gebiet der Photovoltaik. In ihren Tweets oder Retweets sind oft weitere Links und Informationen enthalten, die speziell sehr aktuelle Themen enthalten.<sup>52</sup>

Unter folgender Seite können Sie direkt dem Photovoltaik-Forum bei Twitter abonnieren, indem Sie rechts auf den Button "folgen" klicken: **[https://twitter.com/pv\\_forum](https://twitter.com/pv_forum)**.

#### **5.2.4. Verband kommunaler Unternehmen**

<span id="page-20-2"></span>Der VKU (Verband kommunaler Unternehmen) ist ein Interessenverband kommunaler Ver- und Entsorgungsbetriebe in Deutschland.<sup>53</sup> Er vertritt über

<sup>&</sup>lt;sup>50</sup> vgl.<http://www.dena.de/dena/unternehmen.html>

<sup>51</sup> vgl.<http://www.dena.de/dena/unternehmen.html>

<sup>&</sup>lt;sup>52</sup> vgl.<https://twitter.com/franzalt/status/586096383058317312>

<sup>&</sup>lt;sup>53</sup> vgl.<http://www.vku.de/ueber-uns.html>

1400 Unternehmen, welche alle in kommunaler Hand sind. Dadurch stehen keine privatwirtschaftlichen, sondern eher demokratische Handlungszwecke im Vordergrund.<sup>54</sup>

Zumeist veröffentlicht der VKU über seine Seite bei Twitter nahezu täglich Tweets zu energie-, abwasser- und abfallwirtschaftlichen Themengebieten. Diese enthalten oftmals weitere Links zu den angesprochenen Themen.

Wenn Sie nachstehendem Link folgen, können Sie direkt der VKU auf Twitter folgen: **<https://twitter.com/vkuonline>** .

### <span id="page-21-0"></span>**6. Fazit**

Die Zeitung war jahrelang eines der wenigen Medien, um sich über Neuigkeiten informieren zu können. Mit dem Internet ist ein neues Medium entstanden, das in den letzten Jahren rasant an Relevanz gewonnen hat und nicht mehr wegzudenken ist. Die neuen Informationsbeschaffungsplattformen bieten eine große Vielfalt an Möglichkeiten, um über energiewirtschaftliche Themen stets informiert zu sein. Sobald es Neuerungen in diesem Bereich gibt, von neuen Gesetzesreformen über technische Innovationen bis hin zu allgemeinen Zielen, informiert das Internet einen darüber. Jede der hier vorgestellten Formen hat ihre Vor- und Nachteile.

Tweets bieten die Möglichkeit, Neuigkeiten innerhalb von Sekunden Millionen von Menschen zugänglich zu machen, was speziell bei relevanten aktuellen Themen zu einer schnellen Ausbreitung führt. Allerdings ist wegen der begrenzten Zeichenanzahl eine fundierte und ausführliche Berichterstattung kaum möglich.<sup>55</sup> Um jedoch schnell informiert zu werden, ist dieses Medium ideal geeignet.

Newsletter bieten eine ausführlichere Berichterstattung als Tweets, da diese oftmals mehrere Seiten an Informationen anbieten. Allerdings werden Newsletter in der Regel allerhöchstens einmal pro Woche versandt. Dadurch werden zwar relativ aktuelle Themen aufgegriffen, jedoch ist es nicht möglich, über tagesaktuelle Meldungen informiert zu werden.

<sup>&</sup>lt;sup>54</sup> vgl. <u>http://www.vku.de/ueber-uns.html</u>

<sup>&</sup>lt;sup>55</sup> vgl.<http://www.gruenderszene.de/lexikon/begriffe/twitter>

Newsfeeds werden in der Regel im Abstand weniger Tage verfasst. Wichtige Themen, z.B. energiepolitische oder –wirtschaftliche Neuerungen, werden somit regelmäßig an den User weitergeleitet. Newsfeeds gibt es fast auf jeder Internetseite, wodurch es möglich ist, zu den gewünschten Themen stets regelmäßig informiert zu werden. Aktuelle Themen benötigen allerdings auch etwas Zeit, um online gestellt zu werden.

Blogs sind ein sehr informatives Medium, was zudem in der Regel relativ häufig aktuelle Nachrichten veröffentlicht. Das größte Problem ist vermutlich, dass sehr oft eine persönliche Meinung in einen Blogeintrag mit eingeht und Recherchefehler in der Regel nur sehr schwer bemerkt werden können.

Generell ist es nicht möglich zu sagen, dass eine dieser gerade erwähnten Formen besser als die anderen wäre, jede hat ihre Vor- und Nachteile. Die Mischung aus den verschiedenen Medien ist wohl die beste Möglichkeit, um ausführlich über energiewirtschaftliche Themen informiert zu werden.

Die Zeitung ist als Informationsmedium dennoch weiterhin von großer Bedeutung. Zudem sind viele Artikel, speziell in energiewirtschaftlichen Zeitschriften, noch von großer Relevanz, da sie zumeist ein sehr ausführliches und vertrauenswürdiges Medium sind. Um eine ideale Versorgung mit Informationen zu gewährleisten, die ausgewogen und inhaltlich fundiert sind, sollten alle Medien genutzt werden. Die Gewichtung der Nutzung muss der Nutzer selbst anpassen, um den Informationsinput, den er haben möchte, zu erreichen.

18

## <span id="page-23-0"></span>**Links zu Newsletter und Newsfeed**

#### **Newsletter:**

- Bundesministerium für Umwelt, Klima und Energiewirtschaft Baden-Württemberg: <https://um.baden-wuerttemberg.de/de/presse-service/online-angebote/nl/>
- Bundesministerium für Wirtschaft und Energie: [http://www.bmwi](http://www.bmwi-energiewende.de/EWD/Navigation/DE/Service/Newsletter/newsletter_anmelden.html)[energiewende.de/EWD/Navigation/DE/Service/Newsletter/newsletter\\_an](http://www.bmwi-energiewende.de/EWD/Navigation/DE/Service/Newsletter/newsletter_anmelden.html) [melden.html](http://www.bmwi-energiewende.de/EWD/Navigation/DE/Service/Newsletter/newsletter_anmelden.html)
- Bundesministerium für Umwelt, Naturschutz, Bau und Reaktorsicherheit: <https://secure.bmub.bund.de/service/newsletter/>
- Europäische Kommission: [https://ec.europa.eu/coreservices/mailing/index.cfm?controller=login&acti](https://ec.europa.eu/coreservices/mailing/index.cfm?controller=login&action=index&serviceid=11417&CFID=370979&CFTOKEN=93711080&jsessionid=157edb994a5458365ff764b4d696c4935825TR) [on=index&serviceid=11417&CFID=370979&CFTOKEN=93711080&jsess](https://ec.europa.eu/coreservices/mailing/index.cfm?controller=login&action=index&serviceid=11417&CFID=370979&CFTOKEN=93711080&jsessionid=157edb994a5458365ff764b4d696c4935825TR) [ionid=157edb994a5458365ff764b4d696c4935825TR](https://ec.europa.eu/coreservices/mailing/index.cfm?controller=login&action=index&serviceid=11417&CFID=370979&CFTOKEN=93711080&jsessionid=157edb994a5458365ff764b4d696c4935825TR)

#### **Newsfeeds:**

- Erneuerbare Energien (Magazin): <http://www.erneuerbareenergien.de/rss/158/450/>
- BINE Informationsdienst: [http://www.bine.info/newsuebersicht/news-abonnieren/news-per-rss](http://www.bine.info/newsuebersicht/news-abonnieren/news-per-rss-feed/)[feed/](http://www.bine.info/newsuebersicht/news-abonnieren/news-per-rss-feed/)
- Spiegel Online: <http://www.spiegel.de/thema/energiewirtschaft/index.rss>
- Bundesministerium für Wirtschaft und Energie: <http://www.bmwi.de/DE/Service/RSS/rss-energie.xml>
- Bundesnetzagentur: [http://www.bundesnetzagentur.de/cln\\_1422/SiteGlobals/Functions/RSSF](http://www.bundesnetzagentur.de/cln_1422/SiteGlobals/Functions/RSSFeed/DE/RSSNewsfeed/RSSNewsfeed_Aktuelles.xml?nn=265324) [eed/DE/RSSNewsfeed/RSSNewsfeed\\_Aktuelles.xml?nn=265324](http://www.bundesnetzagentur.de/cln_1422/SiteGlobals/Functions/RSSFeed/DE/RSSNewsfeed/RSSNewsfeed_Aktuelles.xml?nn=265324)

# <span id="page-24-0"></span>**Links zu Blogs und Tweets**

#### **Blogs:**

- TheEnergyBlog von Siemens: <https://blogs.siemens.com/theenergyblog/main?listIdx=1>
- Energynet: <http://www.energynet.de/>
- Energytransition: <http://energytransition.de/blog/>
- Phasenprüfer: <http://phasenpruefer.info/>

#### **Tweets:**

- Photovoltaik-Forum: [https://twitter.com/pv\\_forum](https://twitter.com/pv_forum)
- Bundesverband der Energie- und Wasserwirtschaft: [https://twitter.com/bdew\\_ev](https://twitter.com/bdew_ev)
- Verband kommunaler Unternehmen: <https://twitter.com/vkuonline>
- Deutsche Energie-Agentur: [https://twitter.com/dena\\_news](https://twitter.com/dena_news)

# <span id="page-25-0"></span>**Literatur- und Quellenverzeichnis**

- [http://www.bine.info/bine-informationsdienst/bine-informationsdienst-im](http://www.bine.info/bine-informationsdienst/bine-informationsdienst-im-profil/)[profil/](http://www.bine.info/bine-informationsdienst/bine-informationsdienst-im-profil/)
- <https://blogs.siemens.com/theenergyblog/>
- [https://blogs.siemens.com/theenergyblog/stories/23965-record-breaking](https://blogs.siemens.com/theenergyblog/stories/23965-record-breaking-power-plant)[power-plant](https://blogs.siemens.com/theenergyblog/stories/23965-record-breaking-power-plant)
- [http://www.bmub.bund.de/newsletter/de/bmub-newsletter/newsletter-](http://www.bmub.bund.de/newsletter/de/bmub-newsletter/newsletter-0215/?no_cache=1)[0215/?no\\_cache=1](http://www.bmub.bund.de/newsletter/de/bmub-newsletter/newsletter-0215/?no_cache=1)
- [http://www.bmub.bund.de/newsletter/de/bmub-newsletter/newsletter-](http://www.bmub.bund.de/newsletter/de/bmub-newsletter/newsletter-0615/?no_cache=1)[0615/?no\\_cache=1](http://www.bmub.bund.de/newsletter/de/bmub-newsletter/newsletter-0615/?no_cache=1)
- <http://www.bmub.bund.de/service/newsletter/aktueller-bmub-newsletter/>
- <http://www.bmwi.de/DE/Mediathek/energiewende-direkt.html>
- [http://www.bmwi](http://www.bmwi-energiewende.de/EWD/Navigation/DE/Service/Newsletter/newsletter_anmelden.html)[energiewende.de/EWD/Navigation/DE/Service/Newsletter/newsletter\\_an](http://www.bmwi-energiewende.de/EWD/Navigation/DE/Service/Newsletter/newsletter_anmelden.html) [melden.html](http://www.bmwi-energiewende.de/EWD/Navigation/DE/Service/Newsletter/newsletter_anmelden.html)
- [http://www.bmwi](http://www.bmwi-energiewende.de/EWD/Redaktion/Newsletter/2015/3/newsletter_2015-03.html)[energiewende.de/EWD/Redaktion/Newsletter/2015/3/newsletter\\_2015-](http://www.bmwi-energiewende.de/EWD/Redaktion/Newsletter/2015/3/newsletter_2015-03.html) [03.html](http://www.bmwi-energiewende.de/EWD/Redaktion/Newsletter/2015/3/newsletter_2015-03.html)
- [http://www.bmwi](http://www.bmwi-energiewende.de/EWD/Redaktion/Newsletter/2015/4/newsletter_2015-04.html)[energiewende.de/EWD/Redaktion/Newsletter/2015/4/newsletter\\_2015-](http://www.bmwi-energiewende.de/EWD/Redaktion/Newsletter/2015/4/newsletter_2015-04.html) [04.html](http://www.bmwi-energiewende.de/EWD/Redaktion/Newsletter/2015/4/newsletter_2015-04.html)
- <http://www.bmwi.de/DE/Presse/pressemitteilungen,did=698618.html>
- [http://www.bundesnetzagentur.de/cln\\_1411/DE/Allgemeines/DieBundesn](http://www.bundesnetzagentur.de/cln_1411/DE/Allgemeines/DieBundesnetzagentur/diebundesnetzagentur-node.html;jsessionid=EC786F07BC1094D80EF0B46286992FA7) [etzagentur/diebundesnetzagentur](http://www.bundesnetzagentur.de/cln_1411/DE/Allgemeines/DieBundesnetzagentur/diebundesnetzagentur-node.html;jsessionid=EC786F07BC1094D80EF0B46286992FA7)[node.html;jsessionid=EC786F07BC1094D80EF0B46286992FA7](http://www.bundesnetzagentur.de/cln_1411/DE/Allgemeines/DieBundesnetzagentur/diebundesnetzagentur-node.html;jsessionid=EC786F07BC1094D80EF0B46286992FA7)
- [http://www.bundesnetzagentur.de/cln\\_1422/SiteGlobals/Functions/RSSF](http://www.bundesnetzagentur.de/cln_1422/SiteGlobals/Functions/RSSFeed/DE/RSSNewsfeed/RSSNewsfeed_Aktuelles.xml?nn=265324) [eed/DE/RSSNewsfeed/RSSNewsfeed\\_Aktuelles.xml?nn=265324](http://www.bundesnetzagentur.de/cln_1422/SiteGlobals/Functions/RSSFeed/DE/RSSNewsfeed/RSSNewsfeed_Aktuelles.xml?nn=265324)
- [http://www.bundesnetzagentur.de/DE/Sachgebiete/ElektrizitaetundGas/U](http://www.bundesnetzagentur.de/DE/Sachgebiete/ElektrizitaetundGas/Unternehmen_Institutionen/ErneuerbareEnergien/Photovoltaik/DatenMeldgn_EEG-VergSaetze/DatenMeldgn_EEG_VergSaetze.html) [nternehmen\\_Institutionen/ErneuerbareEnergien/Photovoltaik/DatenMeld](http://www.bundesnetzagentur.de/DE/Sachgebiete/ElektrizitaetundGas/Unternehmen_Institutionen/ErneuerbareEnergien/Photovoltaik/DatenMeldgn_EEG-VergSaetze/DatenMeldgn_EEG_VergSaetze.html) [gn\\_EEG-VergSaetze/DatenMeldgn\\_EEG\\_VergSaetze.html](http://www.bundesnetzagentur.de/DE/Sachgebiete/ElektrizitaetundGas/Unternehmen_Institutionen/ErneuerbareEnergien/Photovoltaik/DatenMeldgn_EEG-VergSaetze/DatenMeldgn_EEG_VergSaetze.html)
- [http://www.bundesnetzagentur.de/DE/Sachgebiete/ElektrizitaetundGas/U](http://www.bundesnetzagentur.de/DE/Sachgebiete/ElektrizitaetundGas/Unternehmen_Institutionen/Netzentgelte/Strom/Erloesobergrenzen/erloesobergrenzen.html) [nternehmen\\_Institutionen/Netzentgelte/Strom/Erloesobergrenzen/erloeso](http://www.bundesnetzagentur.de/DE/Sachgebiete/ElektrizitaetundGas/Unternehmen_Institutionen/Netzentgelte/Strom/Erloesobergrenzen/erloesobergrenzen.html) [bergrenzen.html](http://www.bundesnetzagentur.de/DE/Sachgebiete/ElektrizitaetundGas/Unternehmen_Institutionen/Netzentgelte/Strom/Erloesobergrenzen/erloesobergrenzen.html)
- <http://www.das-energieportal.de/startseite/rss-feed>
- <http://www.dena.de/dena/unternehmen.html>
- <http://www.duden.de/rechtschreibung/Podcast>
- <http://www.duden.de/rechtschreibung/Tweet>
- [https://ec.europa.eu/coreservices/mailing/index.cfm?controller=login&acti](https://ec.europa.eu/coreservices/mailing/index.cfm?controller=login&action=index&serviceid=11417&CFID=370979&CFTOKEN=93711080&jsessionid=157edb994a5458365ff764b4d696c4935825TR) [on=index&serviceid=11417&CFID=370979&CFTOKEN=93711080&jsess](https://ec.europa.eu/coreservices/mailing/index.cfm?controller=login&action=index&serviceid=11417&CFID=370979&CFTOKEN=93711080&jsessionid=157edb994a5458365ff764b4d696c4935825TR) [ionid=157edb994a5458365ff764b4d696c4935825TR](https://ec.europa.eu/coreservices/mailing/index.cfm?controller=login&action=index&serviceid=11417&CFID=370979&CFTOKEN=93711080&jsessionid=157edb994a5458365ff764b4d696c4935825TR)
- [https://ec.europa.eu/coreservices/mailing/index.cfm?controller=register&](https://ec.europa.eu/coreservices/mailing/index.cfm?controller=register&action=index) [action=index](https://ec.europa.eu/coreservices/mailing/index.cfm?controller=register&action=index)
- <https://ec.europa.eu/energy/en/about-us>
- [https://ec.europa.eu/energy/en/energy\\_newsletter/newsletter-february-](https://ec.europa.eu/energy/en/energy_newsletter/newsletter-february-2015-3rd-version)[2015-3rd-version](https://ec.europa.eu/energy/en/energy_newsletter/newsletter-february-2015-3rd-version)
- [https://ec.europa.eu/energy/en/energy\\_newsletter/newsletter-march-](https://ec.europa.eu/energy/en/energy_newsletter/newsletter-march-2015)[2015](https://ec.europa.eu/energy/en/energy_newsletter/newsletter-march-2015)
- <https://ec.europa.eu/energy/node/1234>
- <https://energieblogger.net/index.asp>
- [http://www.energynet.de/2015/04/09/neue-wege-energiearmut/#more-](http://www.energynet.de/2015/04/09/neue-wege-energiearmut/#more-14536)[14536](http://www.energynet.de/2015/04/09/neue-wege-energiearmut/#more-14536)
- <http://www.energynet.de/eine-seite/>
- <http://www.energynet.de/podcast-2/>
- <http://energytransition.de/2012/09/about-us/>
- <http://energytransition.de/2015/03/fracking-debate-in-latin-america/>
- <http://energytransition.de/2015/03/french-energy-transition-law-delayed/>
- <http://energytransition.de/author/craig/>
- <http://www.erneuerbareenergien.de/rss/158/450/>
- <http://www.gruenderszene.de/lexikon/begriffe/blog>
- <http://www.gruenderszene.de/lexikon/begriffe/tweet>
- <http://www.gruenderszene.de/lexikon/begriffe/twitter>
- <http://www.itwissen.info/definition/lexikon/Widget-widget.html>
- <http://www.omkt.de/newsletter-definition/>
- <http://phasenpruefer.info/>
- <http://phasenpruefer.info/100-erneuerbare-zur-zeit-realistisches-ziel/>
- <http://phasenpruefer.info/wer-wir-sind/>
- [http://schluetersche.de/erneuerbare-energien-das](http://schluetersche.de/erneuerbare-energien-das-magazin/150/1378/37912/)[magazin/150/1378/37912/](http://schluetersche.de/erneuerbare-energien-das-magazin/150/1378/37912/)
- <https://secure.bmub.bund.de/service/newsletter/>
- <http://www.spiegel.de/dienste/a-634260.html>
- <http://www.spiegel.de/thema/energiewirtschaft/index.rss>
- [http://www.spiegel.de/wissenschaft/technik/akw-emsland-wegen](http://www.spiegel.de/wissenschaft/technik/akw-emsland-wegen-zwischenfall-vom-netz-genommen-a-1027053.html#ref=rss)[zwischenfall-vom-netz-genommen-a-1027053.html#ref=rss](http://www.spiegel.de/wissenschaft/technik/akw-emsland-wegen-zwischenfall-vom-netz-genommen-a-1027053.html#ref=rss)
- [https://twitter.com/bdew\\_ev/status/567287633119039488](https://twitter.com/bdew_ev/status/567287633119039488)
- [https://twitter.com/bdew\\_ev/status/586451369357283328](https://twitter.com/bdew_ev/status/586451369357283328)
- [https://twitter.com/dena\\_news](https://twitter.com/dena_news)
- <https://twitter.com/franzalt/status/586096383058317312>
- [https://twitter.com/pv\\_forum](https://twitter.com/pv_forum)
- <https://twitter.com/vkuonline>
- [http://um.baden-wuerttemberg.de/de/newsletter-um/newsletter-um/um](http://um.baden-wuerttemberg.de/de/newsletter-um/newsletter-um/um-newsletter-315-dialog-zum-suedlink/)[newsletter-315-dialog-zum-suedlink/](http://um.baden-wuerttemberg.de/de/newsletter-um/newsletter-um/um-newsletter-315-dialog-zum-suedlink/)
- <https://um.baden-wuerttemberg.de/de/presse-service/online-angebote/nl/>
- [https://um.baden-wuerttemberg.de/de/presse-service/online](https://um.baden-wuerttemberg.de/de/presse-service/online-angebote/nl/newsletter-archiv/)[angebote/nl/newsletter-archiv/](https://um.baden-wuerttemberg.de/de/presse-service/online-angebote/nl/newsletter-archiv/)
- [http://um.baden-wuerttemberg.de/de/presse](http://um.baden-wuerttemberg.de/de/presse-service/presse/pressemitteilung/pid/umfassendes-beteiligungsverfahren-zur-stromtrasse-suedlink-angestossen/)[service/presse/pressemitteilung/pid/umfassendes-beteiligungsverfahren](http://um.baden-wuerttemberg.de/de/presse-service/presse/pressemitteilung/pid/umfassendes-beteiligungsverfahren-zur-stromtrasse-suedlink-angestossen/)[zur-stromtrasse-suedlink-angestossen/](http://um.baden-wuerttemberg.de/de/presse-service/presse/pressemitteilung/pid/umfassendes-beteiligungsverfahren-zur-stromtrasse-suedlink-angestossen/)
- <http://www.vku.de/ueber-uns.html>
- <http://www.was-ist-rss.de/>
- <http://wirtschaftslexikon.gabler.de/Archiv/596505814/rss-feed-v2.html>
- <http://wirtschaftslexikon.gabler.de/Archiv/80687/blog-v11.html>

## <span id="page-28-0"></span>**Eidesstattliche Erklärung**

Hiermit versichere ich, Jan von Ortloff, geb. am 13.05.1991 in Stuttgart-Bad Cannstatt, eidesstattlich gegenüber der Hochschule für Wirtschaft und Umwelt Nürtingen-Geislingen (Studiengang Energie- und Ressourcenmanagement), dass ich die vorliegende theoretische Arbeit mit dem Titel "Zeitung lesen war gestern: Newsletter, Newsfeed, Blogs und Tweets zu energiewirtschaftlichen Themen" im Sommersemester 2015 selbständig und ohne Benutzung anderer als der angegebenen Hilfsmittel angefertigt habe. Die aus fremden Quellen (einschließlich elektronischer Quellen) übernommenen Angaben und Zitate sind durch Literaturangaben kenntlich gemacht. Ich bin mir bewusst, dass eine falsche Erklärung rechtliche Folgen haben wird.

Geislingen, den 14.04.2015

--------------------------------------------------